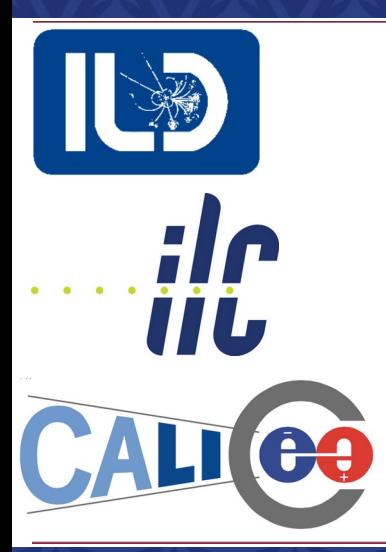

#### **AFB studies at 500 GeV LCFI+ Flavour Tag Optimization**

*ILD Top/HF group meeting 3/03/23* Jesús P. Márquez Hernández

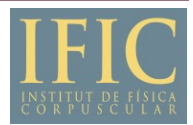

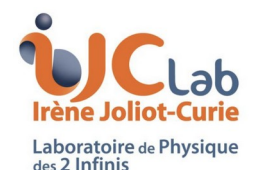

**AITANA**  $\overline{\phantom{a}}$  $\Gamma$ 

#### **February updates**

- 1 Introducing dEdx to LCFI+.
	- ∘ Implementation finished and review.
		- ▸ Already prepared to be *pulled in Git* :)
- Re-training of flavour tag weights using dEdx.
	- ∘ With a PSO for each case:
		- $250$  GeV + dEdx
		- $500$  GeV + dEdx
		- ▸ 250 GeV + dEdx (+25% improvement)

 $\cdot$  500 GeV + dEdx (+25% improvement)

**Prospects**

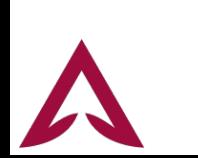

**If we don't redo the PSO with every new set of data we may run into under-fitting**

#### **Prospects for improving dEdx**

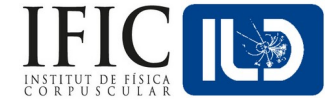

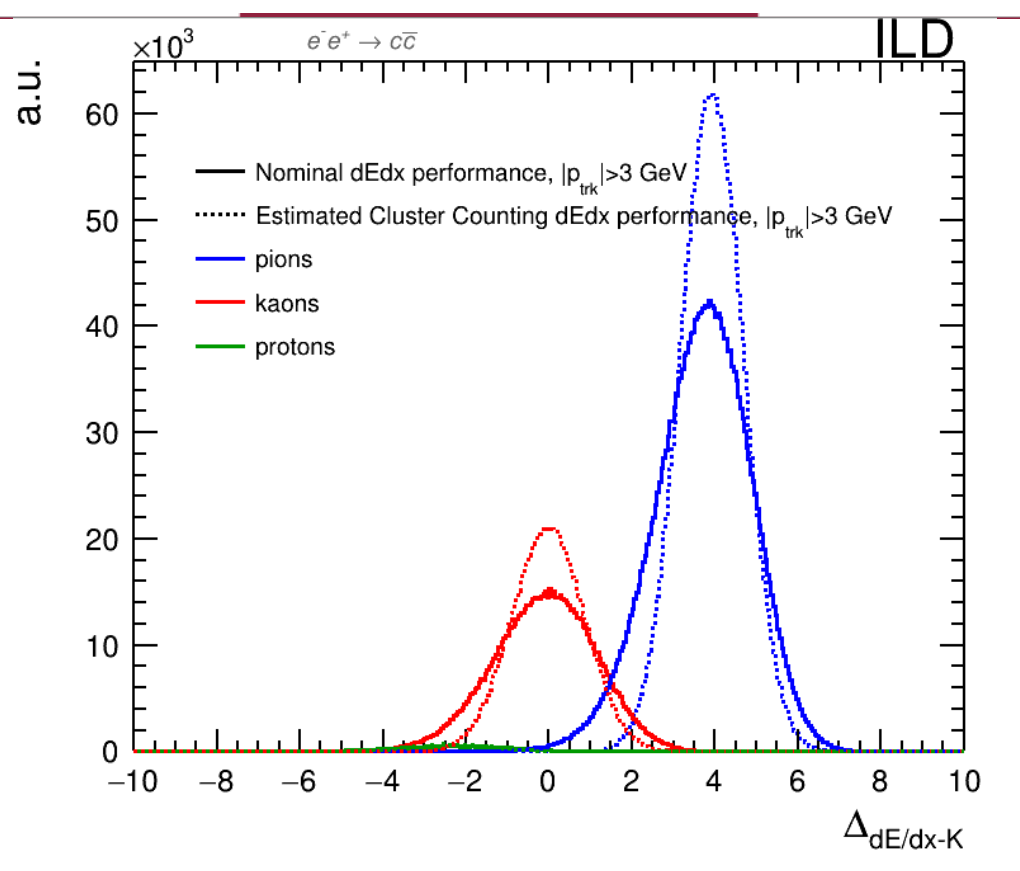

**The gaussians represented by each type of particle would be thinner, allowing better classification when we use them for our observables**

Jesús P. Márquez Hernández - ILD SW&ANA 18/01/23

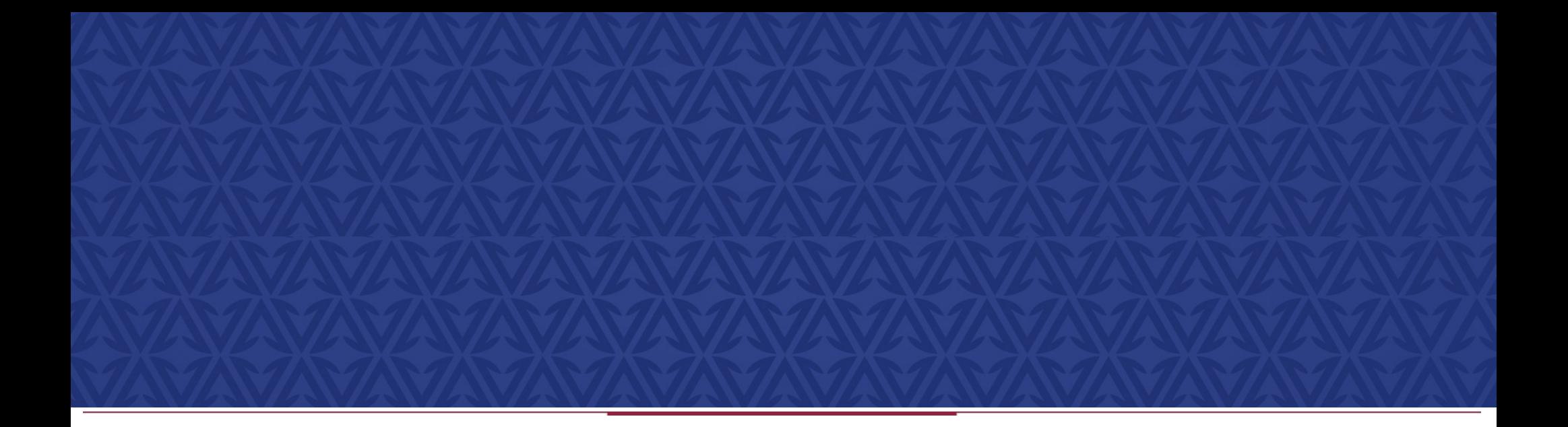

# **First test with dEdx**

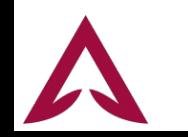

#### **Performance plots**

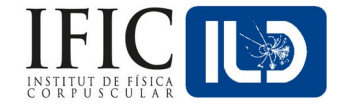

- On the next slides:
	- ∘ Plots for b-tag and c-tag:
		- ROC, considering the desired flavour as signal and the others as background.
		- Purity vs Efficiency.

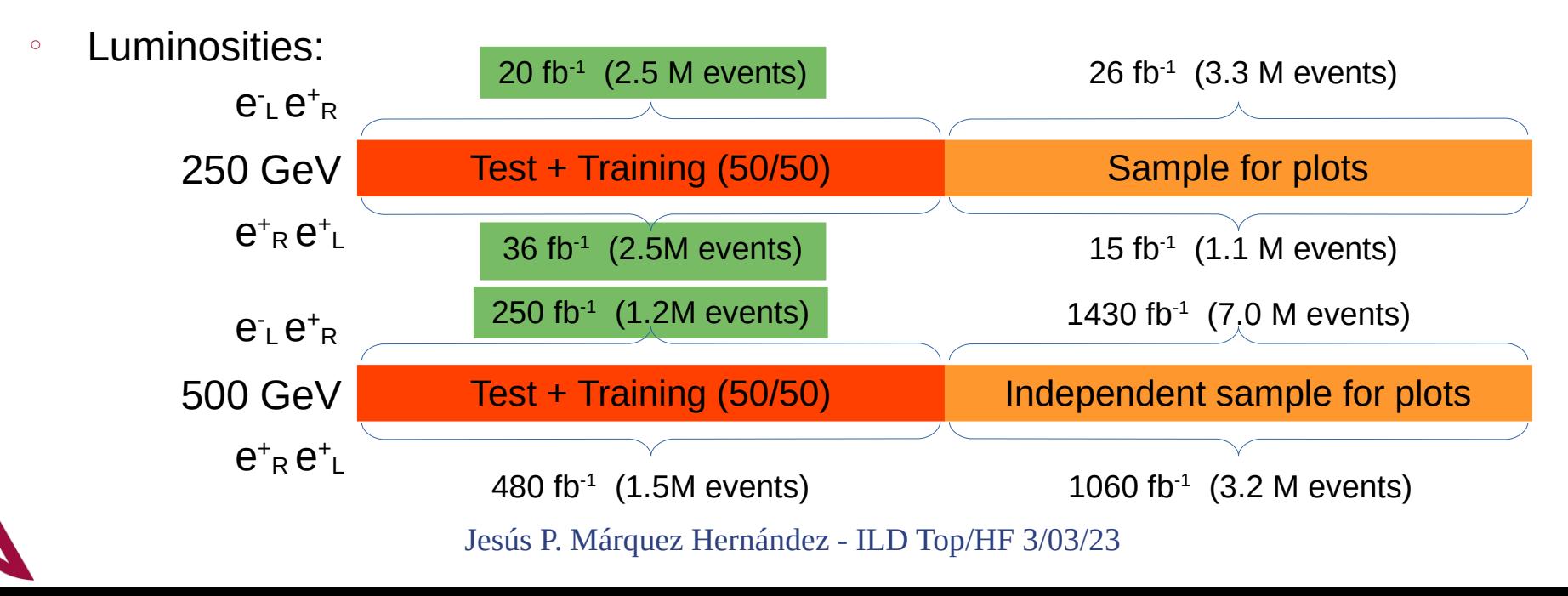

#### **PSO+dEdx Performance (250 GeV)**

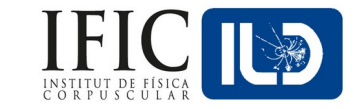

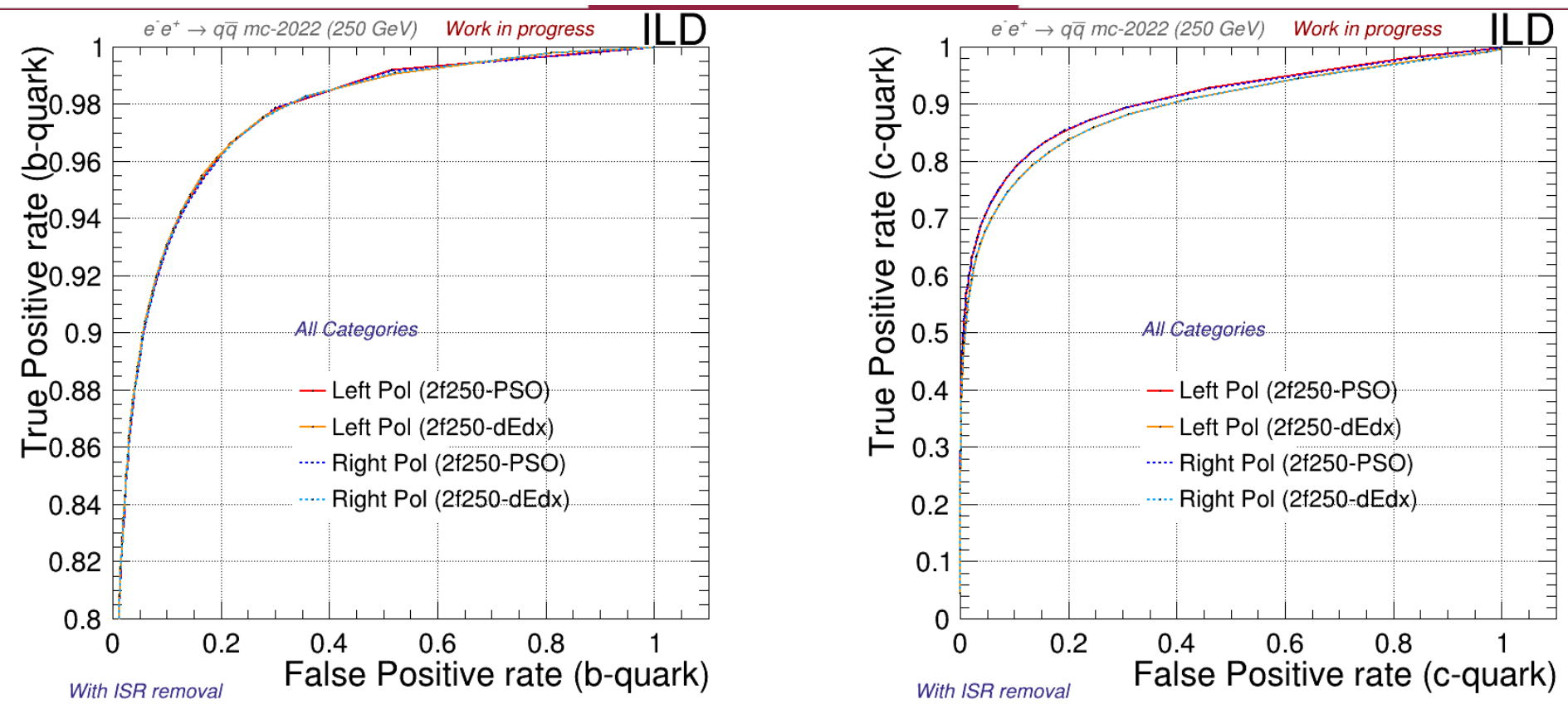

#### **PSO+dEdx Performance (250 GeV)**

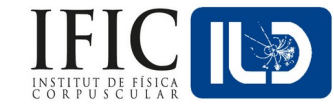

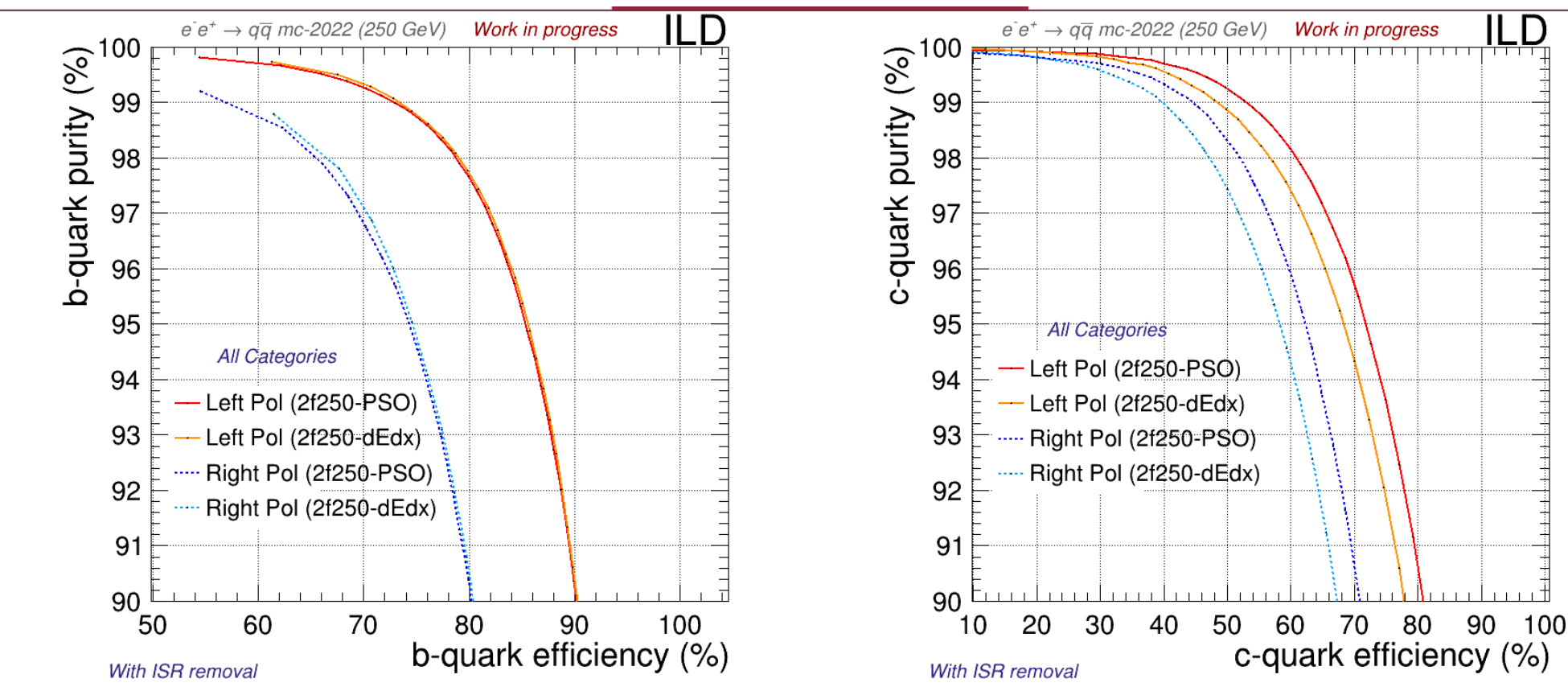

#### **PSO+dEdx Performance (500 GeV)**

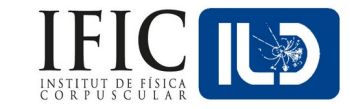

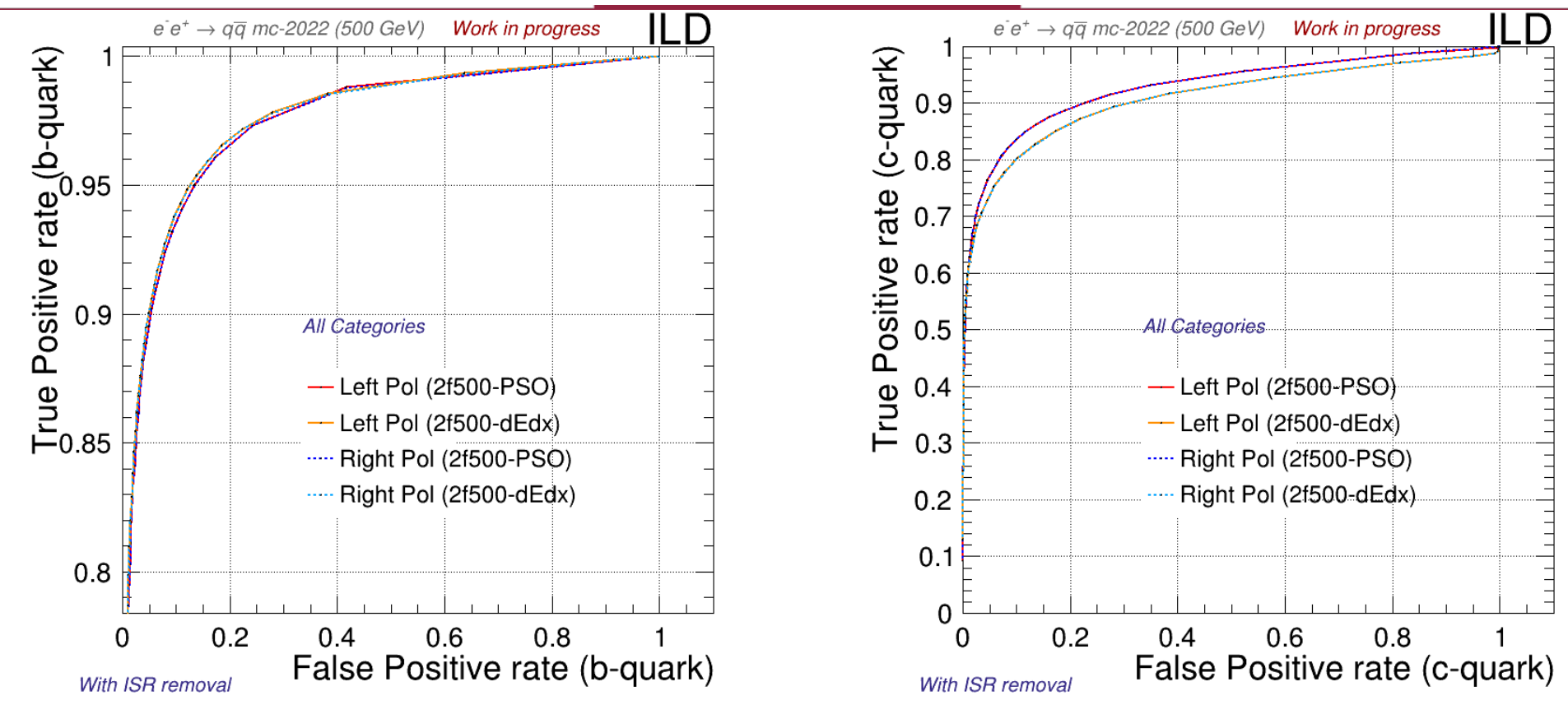

#### **PSO+dEdx Performance (500 GeV)**

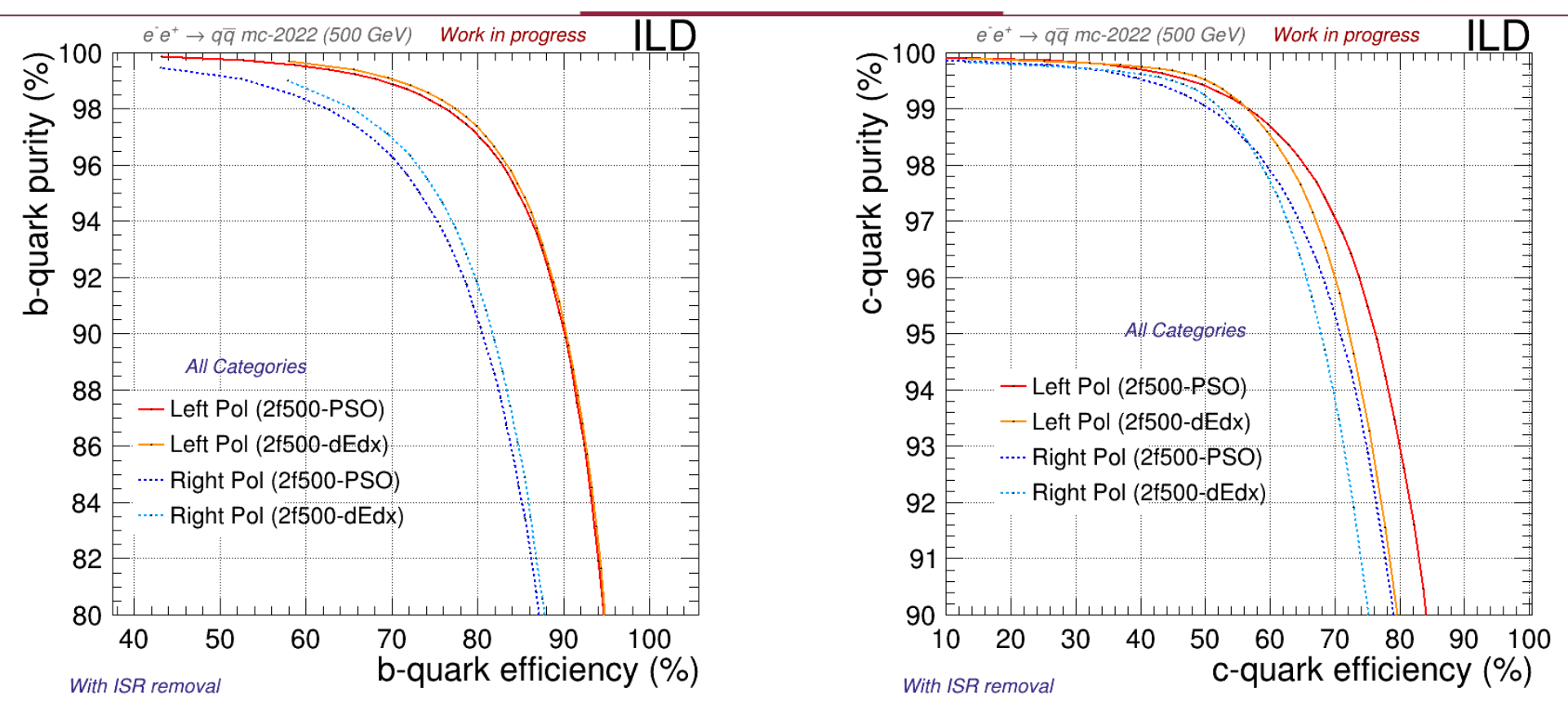

## **dEdx Performance - Insights**

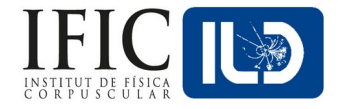

- There's some problem in the training process:
	- ∘ Maybe some overfitting in catA is causing miss-tagging of c-quarks.
		- ▸ After checking it... it seems that most categories are somehow problematic.
			- We might need a stronger statistical tests' thresholds (AD+KS).
- Next move: Repeat the PSO with a higher KS threshold ( $p>0.1$ ).
- Also: Merge the 500 GeV  $e_Lp_R + e_Rp_L$  samples for training.

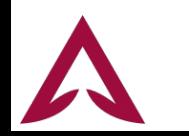

#### **dEdx Performance - Insights (thresholds)**

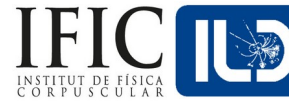

#### $\cdot$  For 250 GeV:

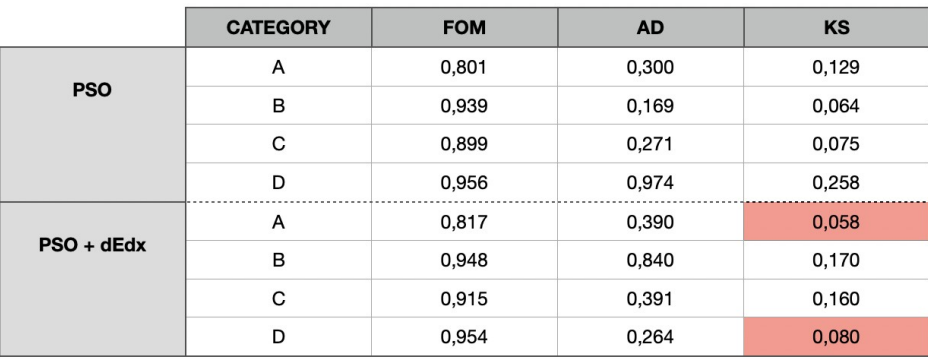

For 500 GeV:

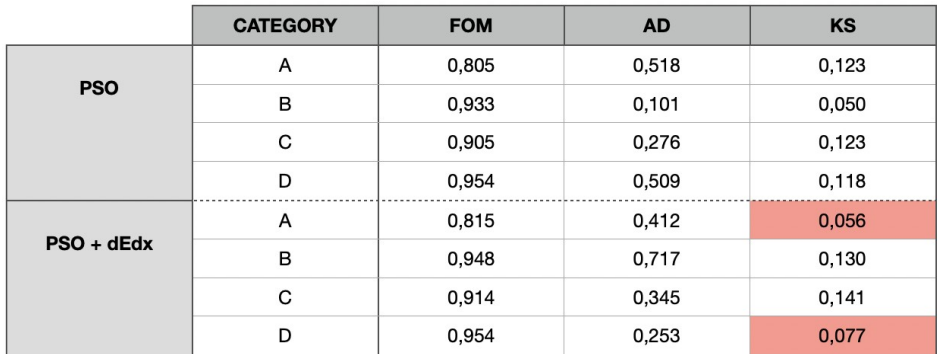

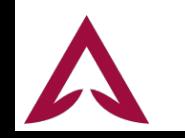

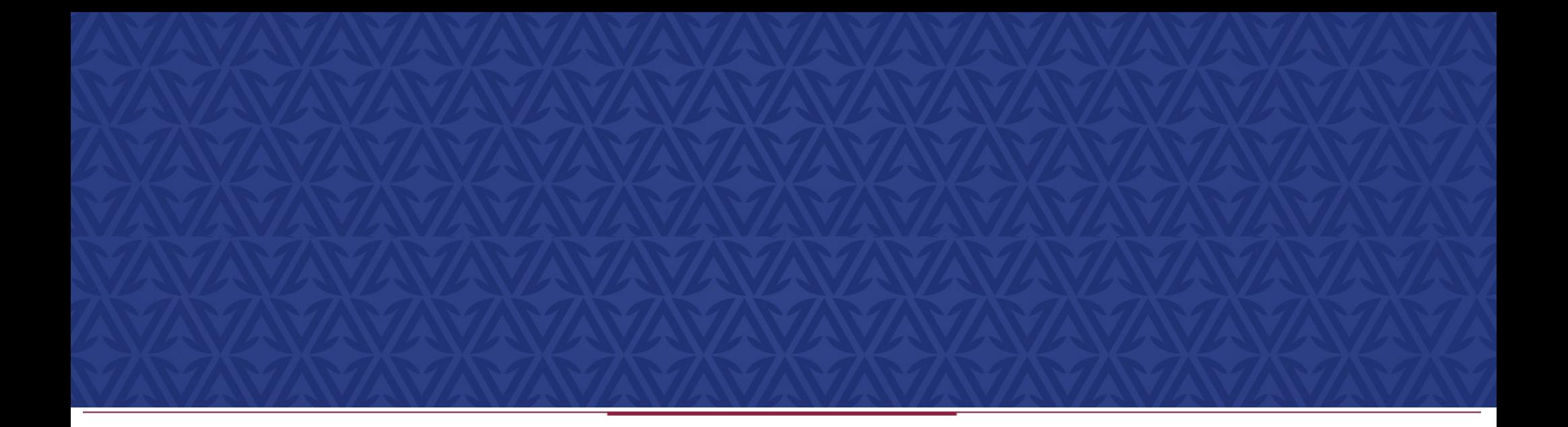

# **First test with dEdx**

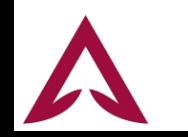

#### **Next training**

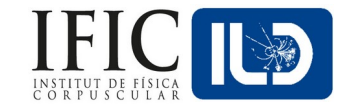

- For the next training processes:
	- ∘ Same structure, just increasing KS threshold to 0.1.

∘ Luminosities:

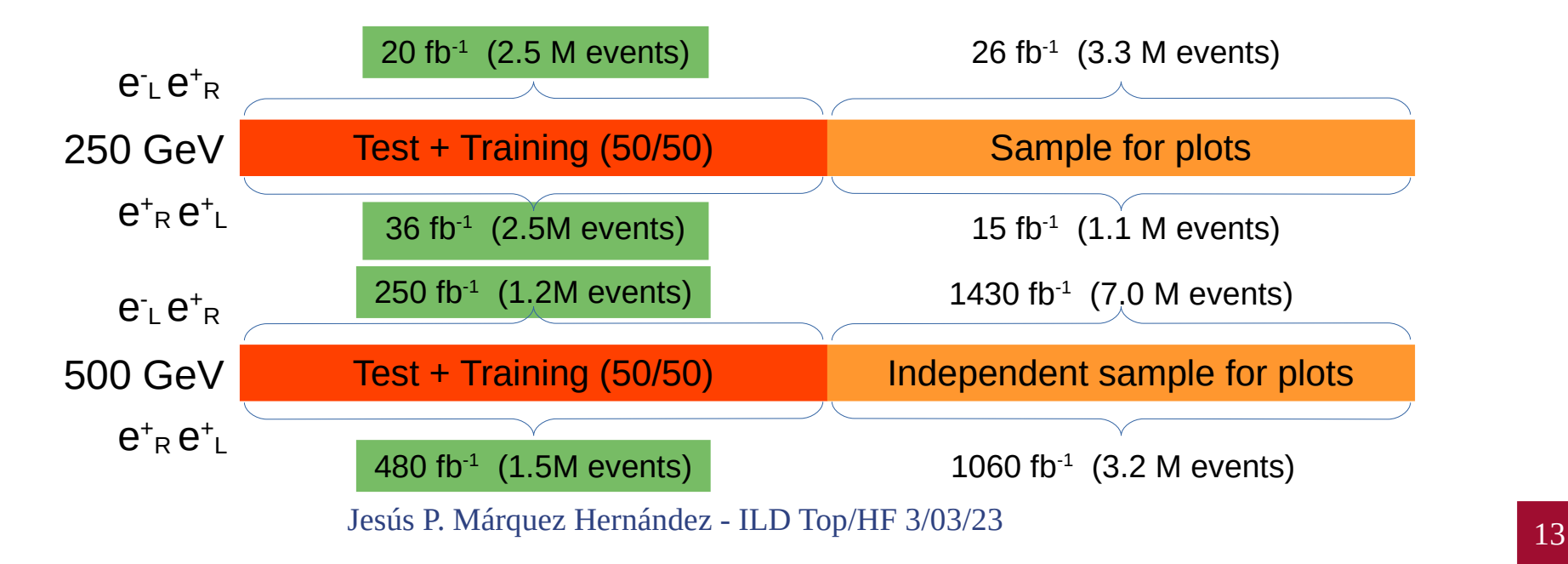

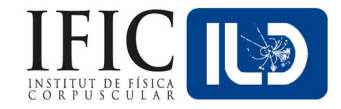

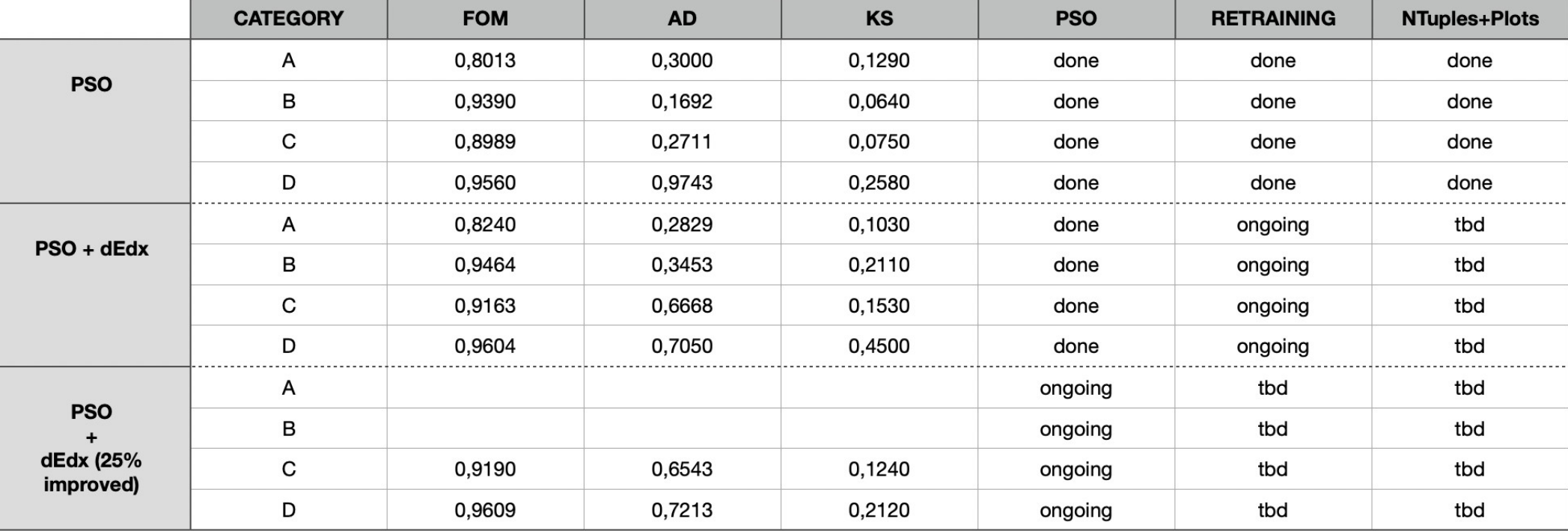

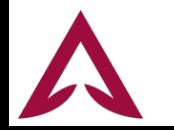

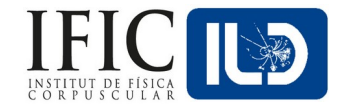

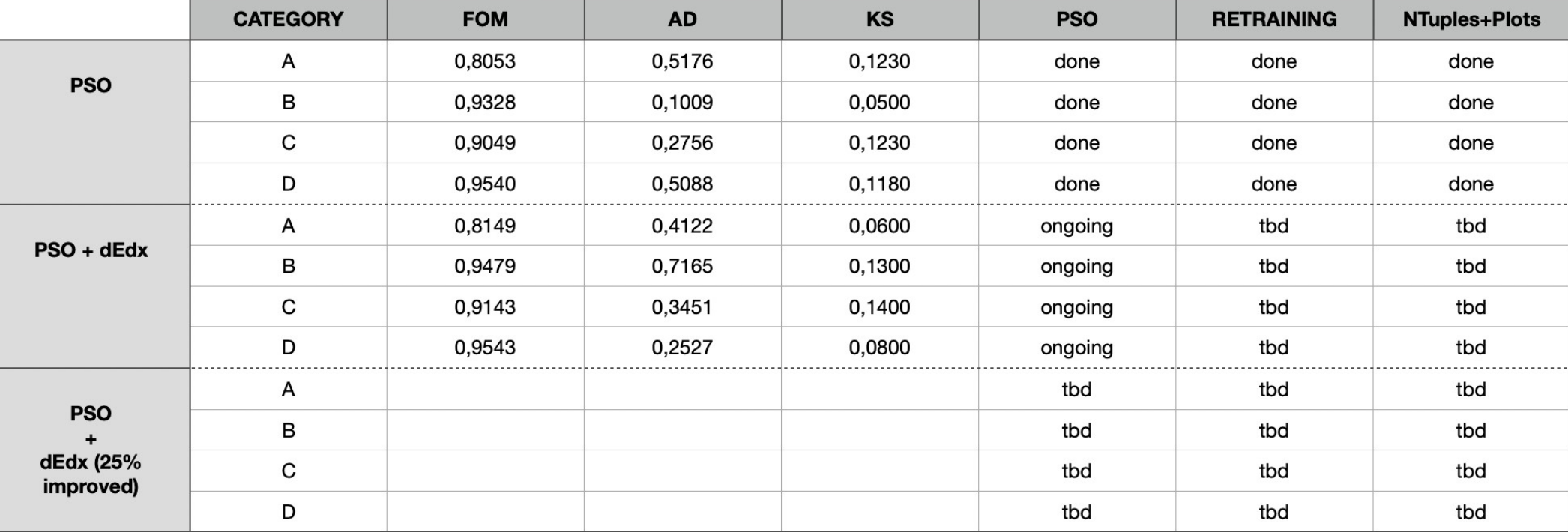

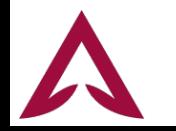

#### **Summary & Prospects**

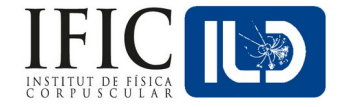

- First, introducing dEdx to flavour tagging was sucesful, now we have to use it **well.**
- Overfitting problem appeared with the new dEdx variables:
	- ∘ KS test's threshold made stronger to avoid this.
- The PSO for different sets of data [old, dEdx, dEdx(+0.25)] is running!

- After completing the production of Flavour Tagging weights we will compare:
	- ∘ For **2f250**, PSO+dEdx, PSO+dEdx(+0.25).
	- ∘ For **PSO**, PSO+dEdx, PSO+dEdx(+0.25)
- Then, prepare the NTuples for:
	- **physical studies** (R<sub>q</sub> & A<sub>FB</sub>)!

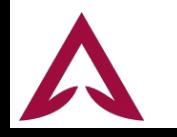

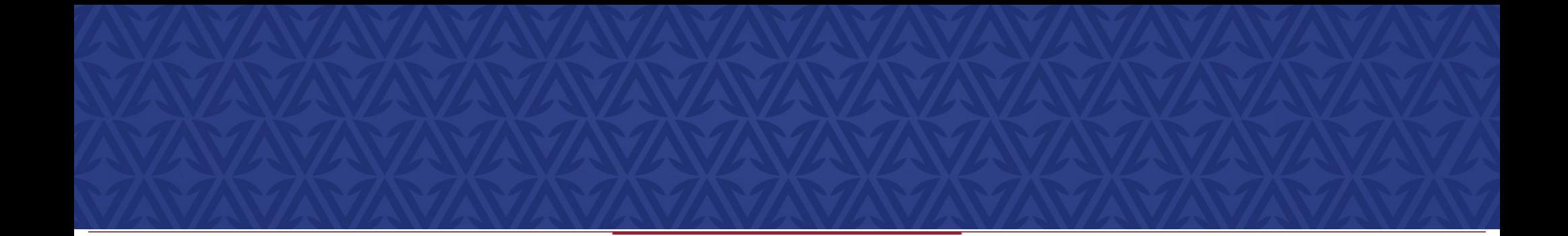

# **Thanks for your attention**

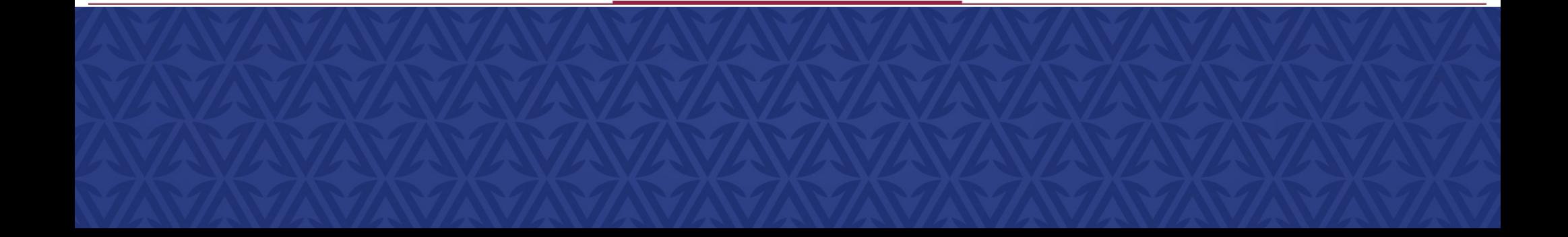

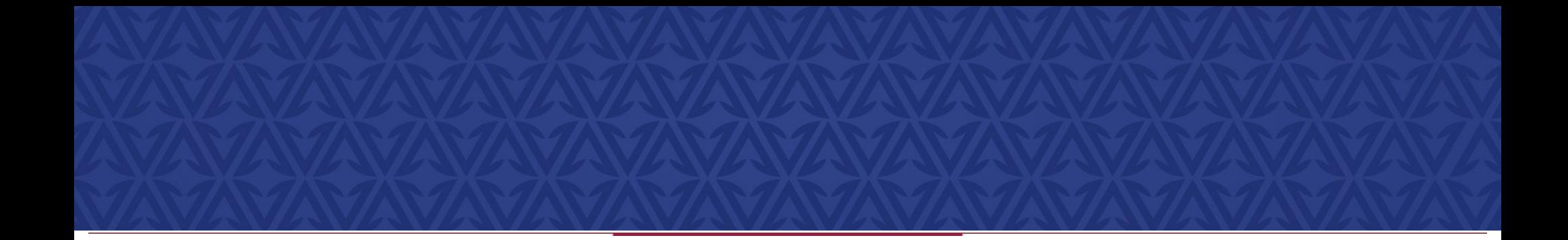

## **Back-up**

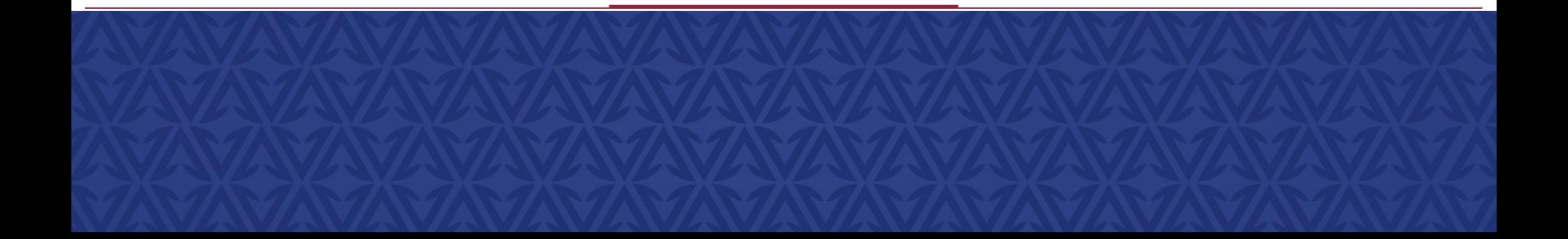

#### **Events for each category**

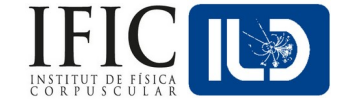

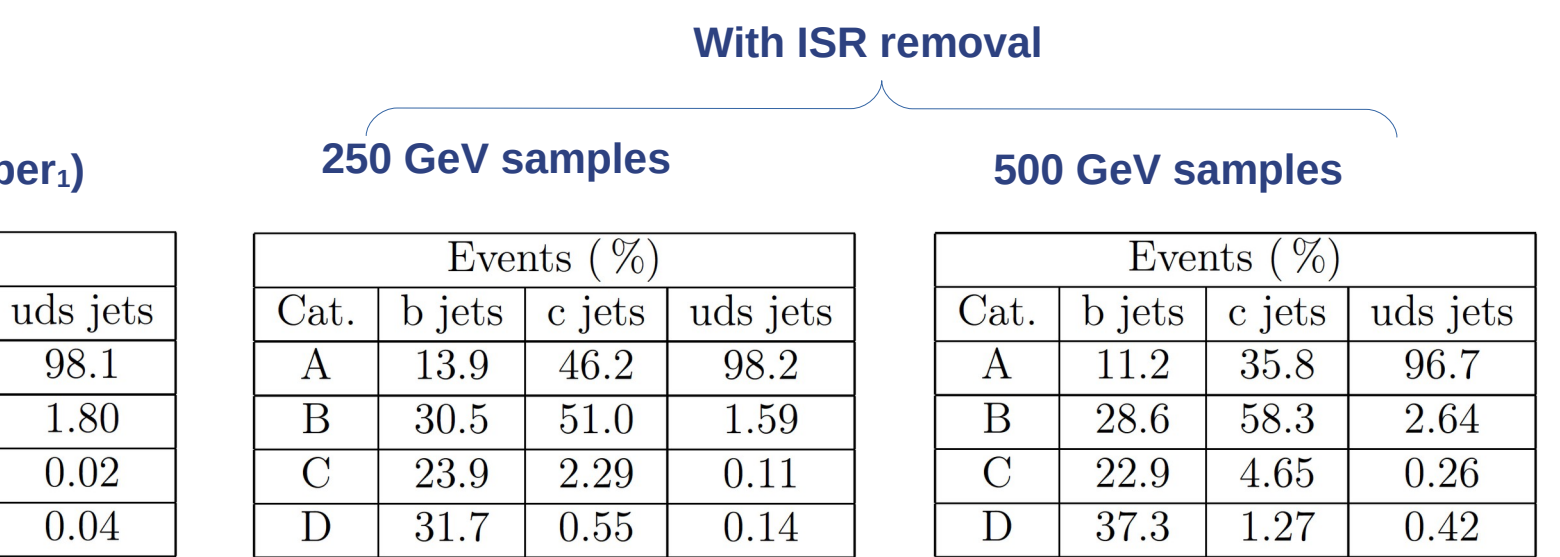

**Z-Pole (LCFI+ paper1) 250 GeV samples 500 GeV samples**

Events  $(\% )$ 

c jets

59.5

39.8

0.54

0.19

**b** jets

22.9

39.7

13.5

23.8

[1. LCFIPlus: A Framework for Jet Analysis in Linear Collider Studies](arxiv:1506.08371)

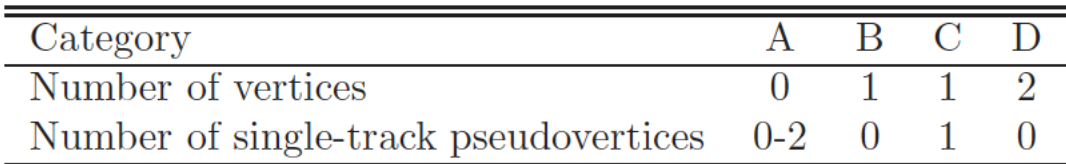

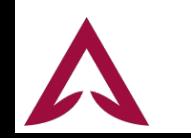

Cat.

 $\mathsf{A}$ B

 $\overline{C}$ 

D

## **PSO – Adaptation to FT**

- We need:
	- ∘ A 3-class classifier (b quarks, c quarks, uds quarks).
	- ∘ We also want to avoid overfitting:
		- ▸ Kolmogorov-Smirnov test
		- ▸ Anderson-Darling test
	- ∘ We need a FOM adapted to 3 different classes.
	- ∘ A final check is **always needed**:

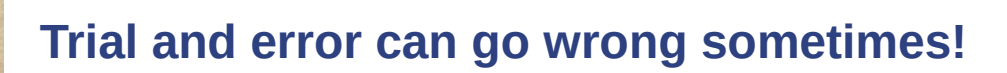

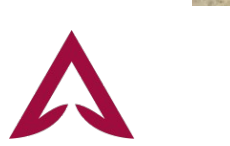

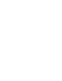

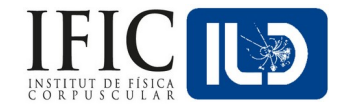

**Control biased test scores. (more info in back-up) Each of them have flaws, so using both is a safer way to go!**

## **PSO – Kolmogorov-Smirnov Test**

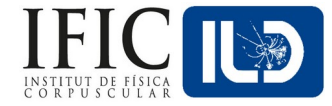

- Compare how likely there is that two different empirical distributions (histograms) came from the same underlying distribution function.
	- ∘ It uses the max. distance between the cumulative probability(CPD) of both histograms:

$$
D_{n,m}=\sup_{x}|F_{1,n}(x)-F_{2,m}(x)|
$$

Then, we past a test for such distance to a certain degree of significance level α (usually 0.05):

$$
D_{n,m}>\sqrt{-\ln\bigl(\tfrac{\alpha}{2}\bigr)\cdot \tfrac{1+\tfrac{m}{n}}{2m}}.
$$

The output is a p-value which determine how likely it is that both histograms came from the same distribution according to our significance level. In particular 1-p is the probability of the null hypothesis (in this case, being different histograms). A 2-sigmas effect is about  $p < 0.05$ .

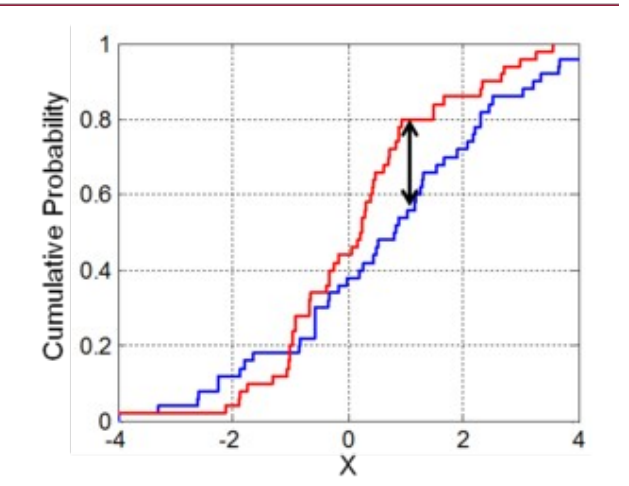

**Notice how a big jump in the CPD even in a very narrow region will lead to a very high distance (low KS score): Hyper-sensibility if the distributions are not smooth enough**

<sup>21</sup> Jesús P. Márquez Hernández - Flavour Tag Studies

#### **PSO – Anderson-Darling Test**

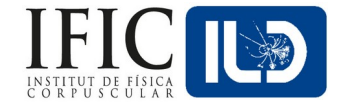

The AD test statistic is defined as:

$$
A^2=-n-S
$$

Where:

$$
S = \sum_{i=1}^n \frac{2i-1}{n}\left[\ln(F(Y_i))+\ln(1-F(Y_{n+1-i}))\right]
$$

- Being F the cumulative probability distribution for a certain distribution (or the other sample in our 2-samples scenario).
	- ∘ Works better with uniform distributions and higher binning.
- Again, the output is an estimator based on a cut in  $A > A<sub>critical</sub>$

**Notice how this kind of testing avoid the hyper-sensibility that we had in narrow jumps in the CPD but what if one of these jumps in CPD is actually relevant?**

#### **I chose very conservative (and secure) way to proceed: Applying both tests!**

## **PSO – KS & AD Tests in ROOT's histos**

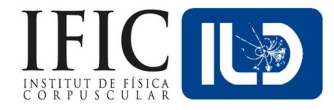

- Both test are implemented in ROOT's TH1 Class.
	- ∘ We compare test & train TH1 histograms for our study.
	- ∘ Very sensitive to binning thickness and doesn't work that good if the underlying distributions are not "smooth" or if the statistics are too small.
	- ∘ KS seems to be overly sensitive in older versions of ROOT (v < 6.2 aprox), which we used in ILCSOFT for all this optimization.
- We run it with the "X" function:
	- Run the pseudo experiments post-processor with the following procedure: make pseudo-experiments based on random values from the parent distribution, compare the KS distance of the pseudo-experiment to the parent distribution, and count all the KS values above the value obtained from the original data to Monte Carlo distribution. The number of pseudo-experiments nEXPT is currently fixed at 1000. The function returns the probability estimated as the ratio of pseudo-experiments that pass the test.

#### **We will fix the KS & AD thresholds** *ad hoc,* **prior inspection, for each category! (example in next slide)**

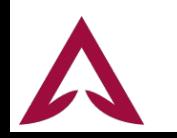

<sup>23</sup> Jesús P. Márquez Hernández - Flavour Tag Studies